# **Handadoc Client**

*Release 0.0.1a0.dev7*

**David Scheliga**

**May 06, 2021**

# **CONTENTS**

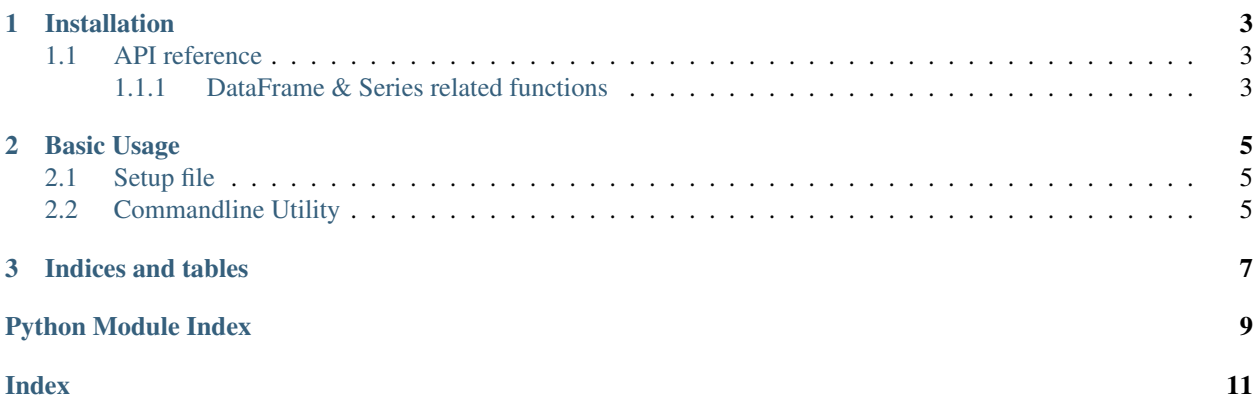

handadoc\_client is the command line tool for a minimalistic documentation webserver based on django.

#### **CHAPTER**

### **ONE**

## **INSTALLATION**

<span id="page-6-4"></span><span id="page-6-0"></span>Install the latest release from pip.

\$ pip install handadoc-client

## <span id="page-6-1"></span>**1.1 API reference**

#### <span id="page-6-2"></span>**1.1.1 DataFrame & Series related functions**

[handadoc\\_client](#page-6-3)

#### <span id="page-6-3"></span>**handadoc\_client**

#### **Module Attributes**

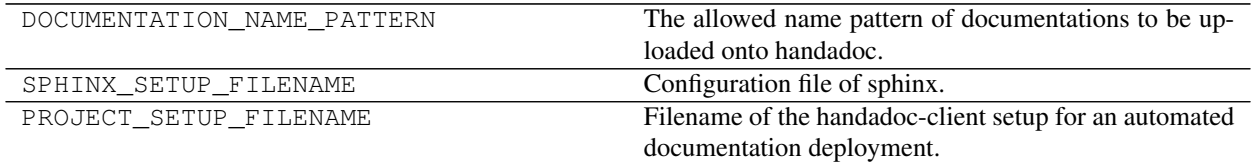

#### **Functions**

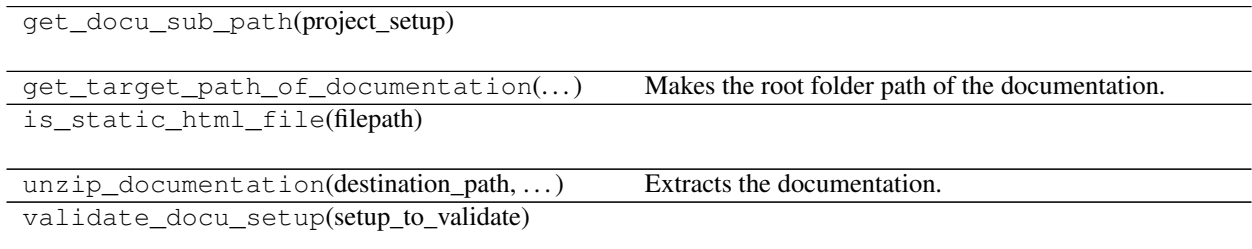

#### **Classes**

DocuSetup(name, description, doc\_location, ...)

ProcessMessage(success, message)

#### **CHAPTER**

**TWO**

#### **BASIC USAGE**

#### <span id="page-8-3"></span><span id="page-8-1"></span><span id="page-8-0"></span>**2.1 Setup file**

The client is configured by using a *.handadoc.yml* configuration file. Mandatory fields are name, title, description and doc\_location.

DocuSetup.**NAME = 'name'** The documentation unique name, which also will be used as part of the resulting url at the handadoc webpage.

```
DocuSetup.DESCRIPTION = 'description'
     The description which appears at the handadoc webpage.
```

```
DocuSetup.TITLE = 'title'
```
The title which appears at the handadoc webpage.

```
DocuSetup.DOC_LOCATION = 'doc_location'
```
The location of the static html documentation, which should be post to the handadoc webpage.

```
DocuSetup.SERVER_URL = 'server_url'
     Base url of the handadoc server.
```

```
name: handadoc-client
title: Handadoc Client Documentation
description: >
   Documentation on how to use the handadoc-client within local repositories to
   package and post the build documentation to the handadoc webserver.
doc_location: docs/_build/html
# The server url is optional.
server_url: https://hand-over-a-doc
```
## <span id="page-8-2"></span>**2.2 Commandline Utility**

Make a configuration file within the current directory.

\$ handadoc init

Make a configuration in another destination.

\$ handadoc init --project-root-path=<another path>

Package and upload the current build documentation.

\$ handadoc over Username: user\_at\_handadoc Password:

 $\boldsymbol{\mathsf{S}}$ 

**CHAPTER** 

**THREE** 

# **INDICES AND TABLES**

<span id="page-10-0"></span>• genindex

# PYTHON MODULE INDEX

## <span id="page-12-0"></span> $h$

handadoc\_client, 3

### **INDEX**

# <span id="page-14-0"></span>D

DESCRIPTION (*handadoc\_client.DocuSetup attribute*), [5](#page-8-3) DOC\_LOCATION (*handadoc\_client.DocuSetup attribute*), [5](#page-8-3)

# H

handadoc\_client module, [3](#page-6-4)

## M

module handadoc\_client, [3](#page-6-4)

## N

NAME (*handadoc\_client.DocuSetup attribute*), [5](#page-8-3)

# S

SERVER\_URL (*handadoc\_client.DocuSetup attribute*), [5](#page-8-3)

# T

TITLE (*handadoc\_client.DocuSetup attribute*), [5](#page-8-3)